## Hydrogen Peroxide CHEMets® Kit

K-5502/R-5502: 0 - 0.50 ppm

## **Safety Information**

Read SDS (available at www.chemetrics.com) before performing this test procedure. Wear safety glasses and protective gloves.

## **Test Procedure**

- 1. Fill the sample cup to the 25 mL mark with the sample to be tested (fig. 1).
- Add 5 drops of A-5501 Activator Solution and 2 drops of A-5500 Activator Solution (fig. 2). Stir to mix the contents of the cup.
- 3. Wait 6 minutes.
- 4. Place the CHEMet ampoule, tip first, into the sample cup. Snap the tip. The ampoule will fill leaving a bubble for mixing (fig. 3).
- 5. To mix the ampoule, invert it several times, allowing the bubble to travel from end to end.
- 6. Dry the ampoule and wait **1 minute** for color development.
- 7. Obtain a test result by placing the ampoule, flat end first, into the comparator. Hold the comparator up toward a source of light and view from the bottom. Rotate the comparator until the best color match is found (fig. 4).

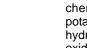

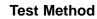

The Hydrogen Peroxide CHEMets<sup>®1</sup> test kit employs the DPD chemistry.<sup>2,3,4</sup> The sample is treated with an excess of potassium iodide. In the presence of a molybdate catalyst, hydrogen peroxide oxidizes the iodide to iodine. The iodine then oxidizes DPD (N,N-diethyl-p-phenylenediamine) to form a pink colored species in direct proportion to the hydrogen peroxide concentration.

Various oxidizing agents such as halogens, ozone and peracetic acid will produce high test results.

- 1. CHEMets is a registered trademark of CHEMetrics, Inc. U.S. Patent No. 3,634,038
- 2. APHA Standard Methods, 22nd ed., Method 4500-Cl G 2000
- 3. EPA Methods for Chemical Analysis of Water and Wastes, Method 330.5 (1983)
- 4. D. F. Boltz and J. A. Howell, eds., Colorimetric Determination of Nonmetals, 2nd ed., Vol. 8, p. 303 (1978)

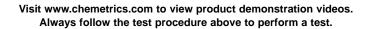

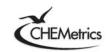

www.chemetrics.com 4295 Catlett Road, Midland, VA 22728 U.S.A. Phone: (800) 356-3072; Fax: (540) 788-4856 E-Mail: orders@chemetrics.com

Simplicity in Water Analysis

Mar. 18, Rev. 5

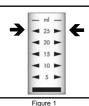

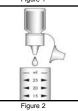

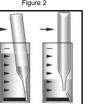

Figure 3

Figure 4